# **JX**

## **Совершенный инвертор компактного класса**

- Преобразователь частоты с вольт-частотным управлением.
- Монтаж в один ряд.
- Встроенный ЭМС-фильтр.
- Встроенный интерфейс RS-485 Modbus.
- Функция обнаружения перегрузки (150 % в течение 60 с).
- Встроенный ПИД-регулятор.
- Подавление микробросков напряжения.
- Автоматическое энергосбережение
- Аварийное выключение.
- Настройка параметров для второго двигателя.
- Автоматическое снижение несущей частоты.
- Вход для PTC-термистора.
- Управление охлаждающим вентилятором.
- Программа для конфигурирования на ПК: CX-Drive.
- CE, UL, cUL, RoHS, ГОСТ Р

#### **Номинальные параметры**

- Класс 200 В, однофазный, от 0,2 до 2,2 кВт
- Класс 200 В, 3 фазы, от 0,2 до 7,5 кВт
- Класс 400 В, трехфазный, от 0,4 до 7,5 кВт

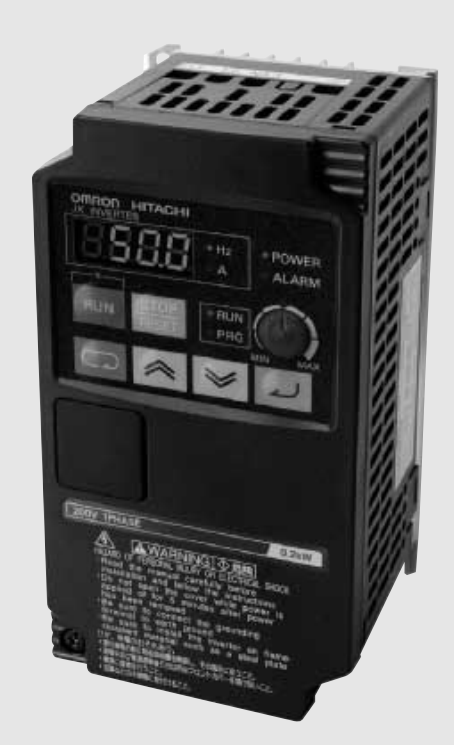

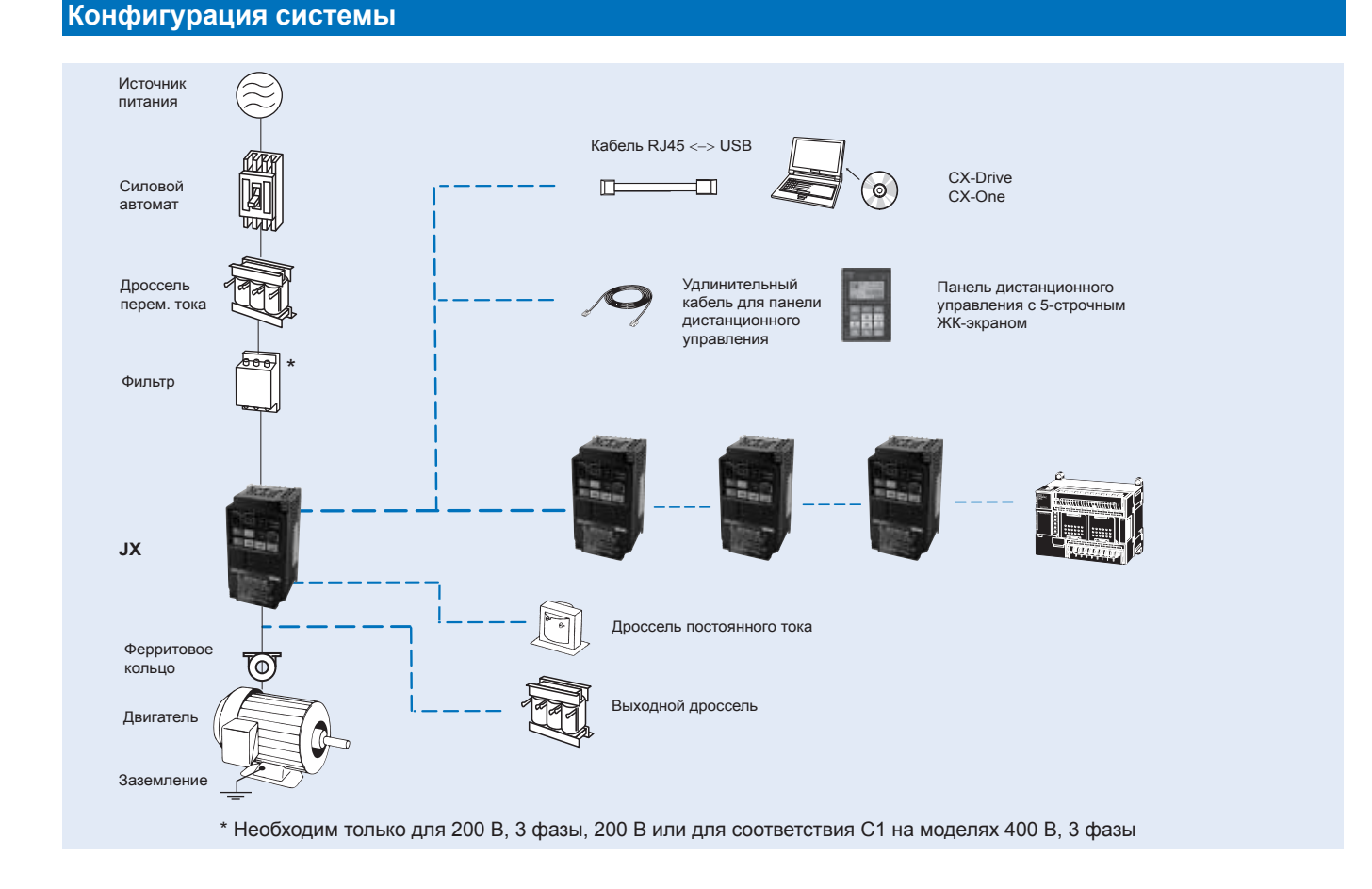

## **Спецификации**

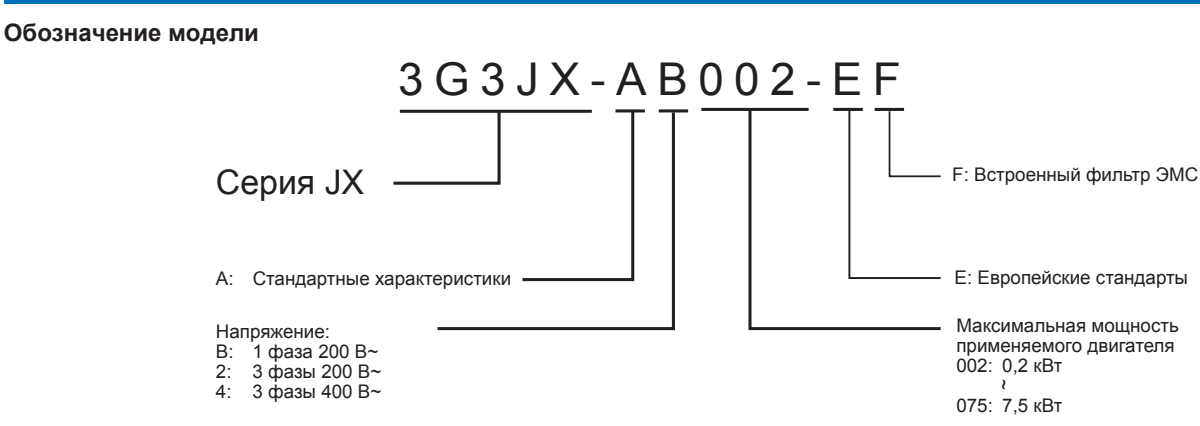

#### **Класс 200 В**

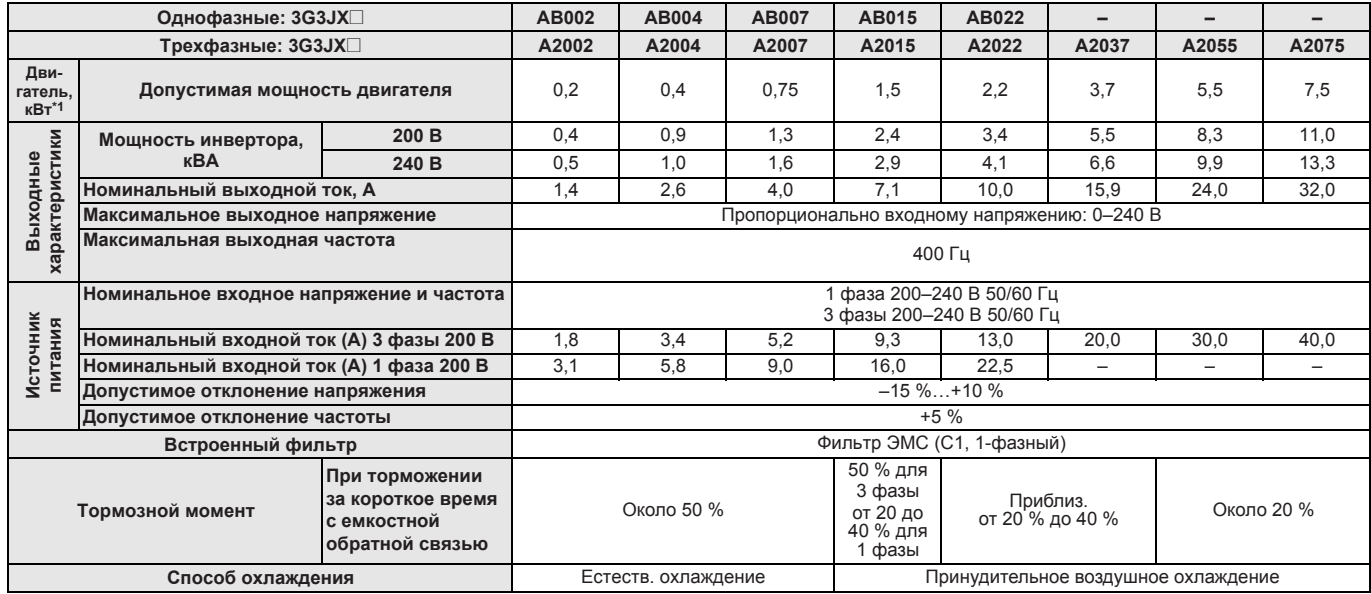

\*1 На основе стандартного 3-фазного двигателя.

#### **Класс 400 В**

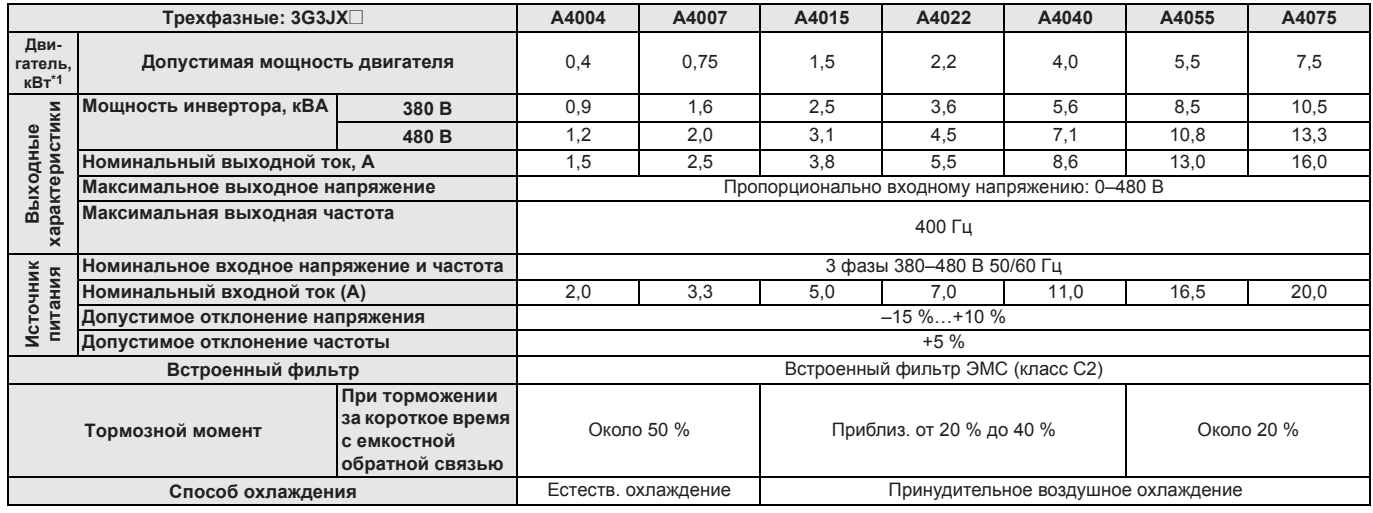

\*1 На основе стандартного 3-фазного двигателя.

## **Спецификации**

#### **Общие спецификации**

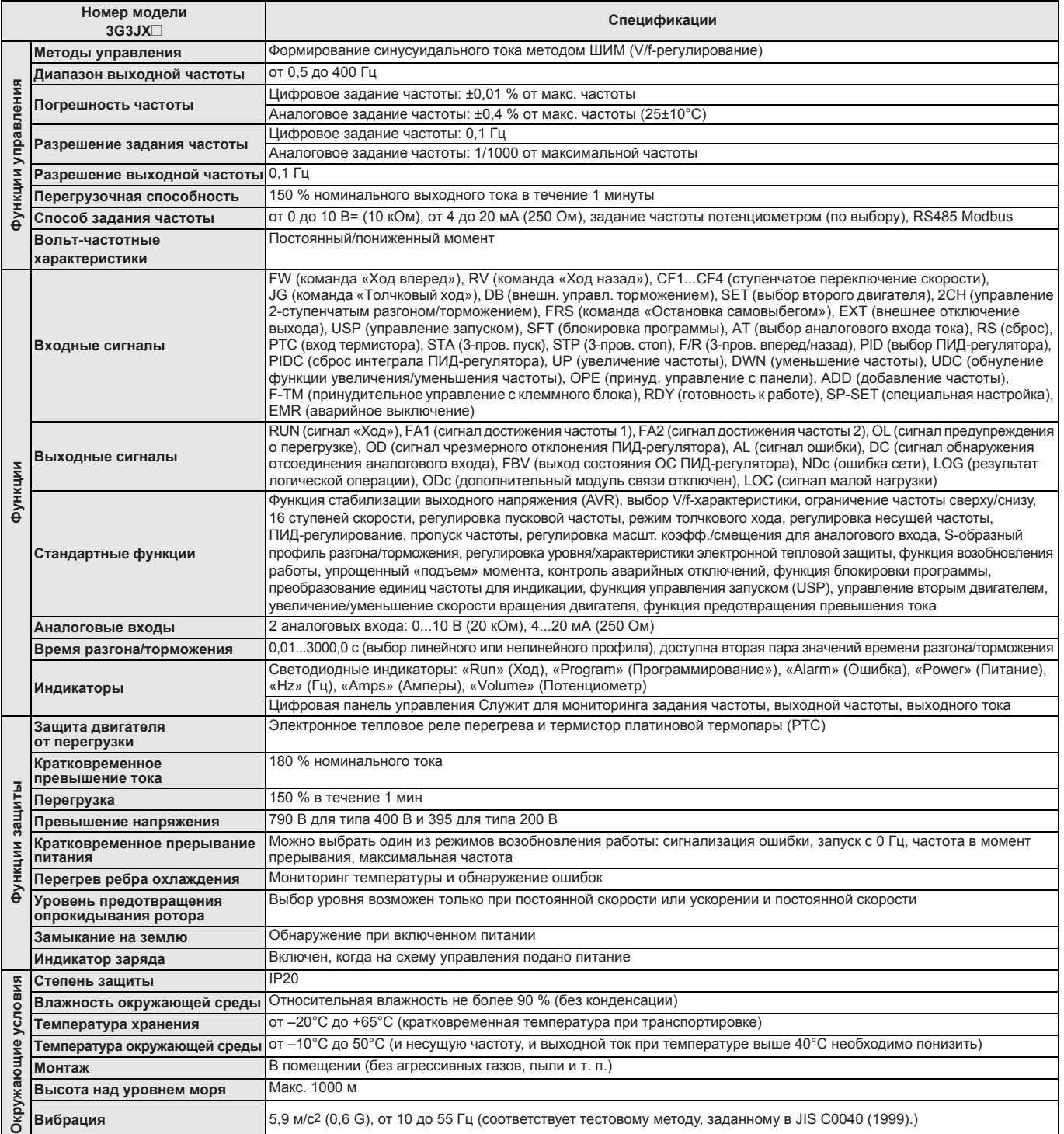

## **Размеры**

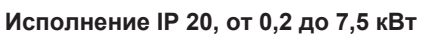

Рисунок 1 Рисунок 2

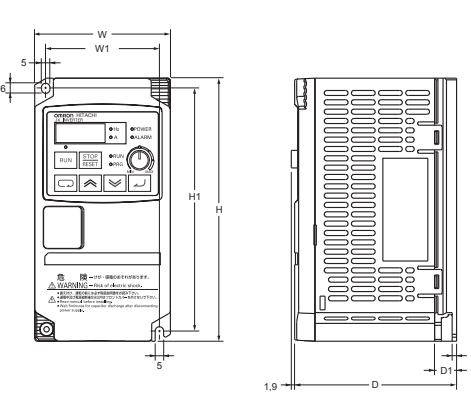

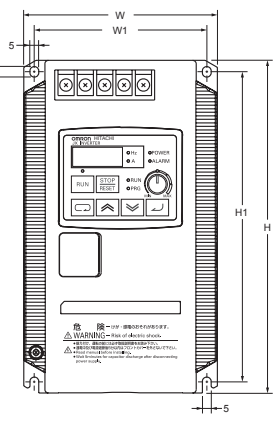

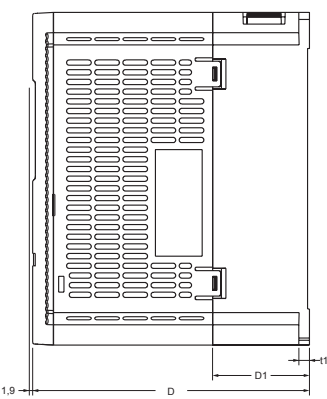

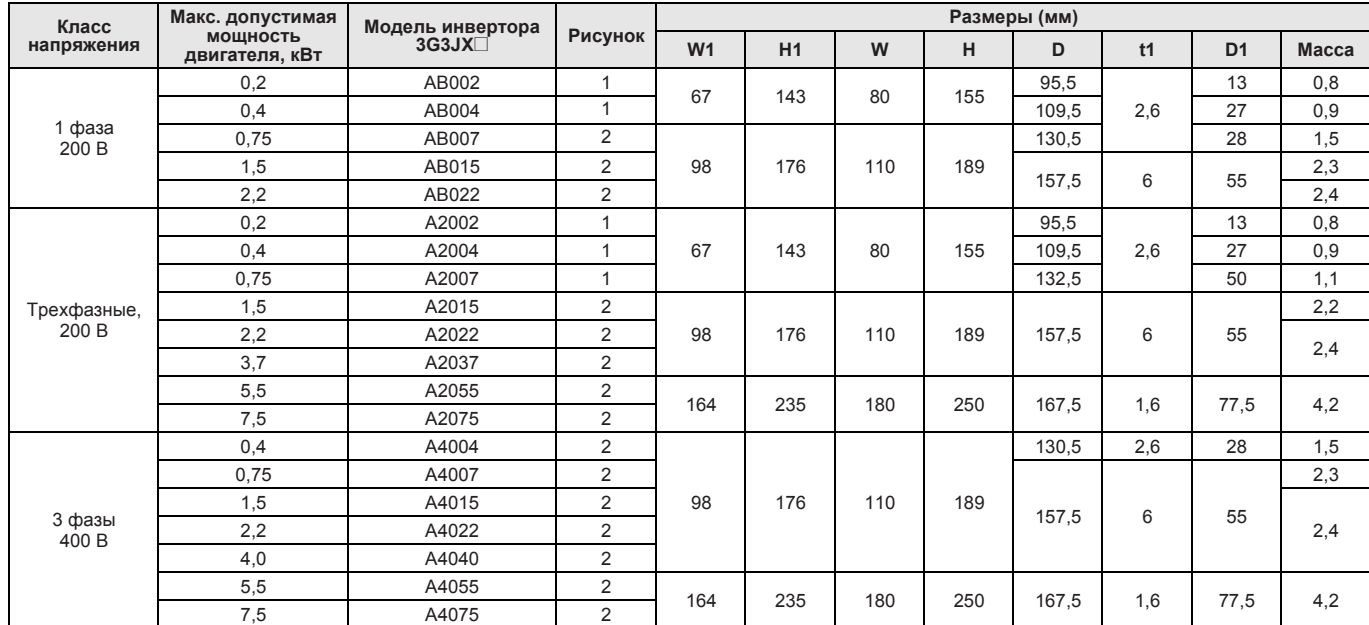

6

#### **Фильтры для установки на инвертор (Rasmi)**

Фильтр необходим только для 200 В, 1 фаза или для соответствия классу ЭМС C1 на моделях 400 В, 3 фазы

t1

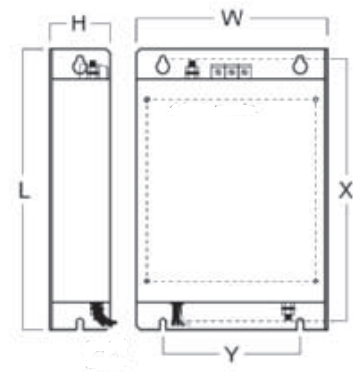

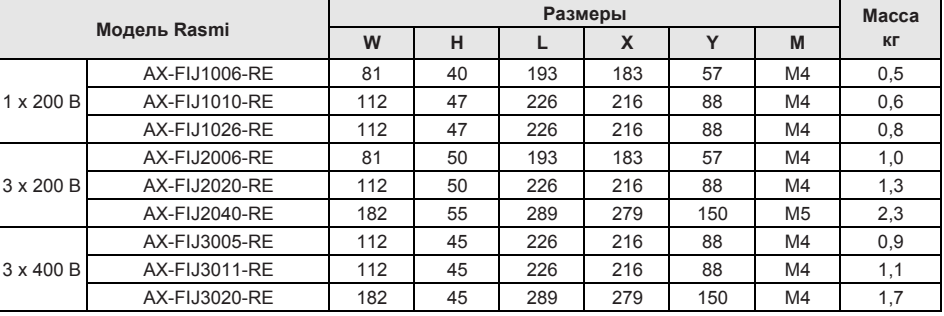

#### **Входной дроссель перем. тока**

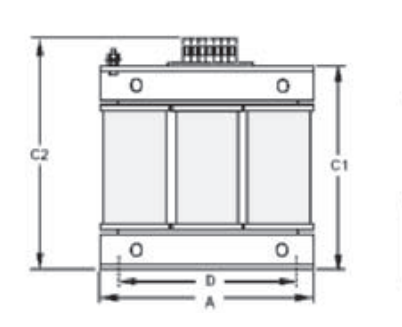

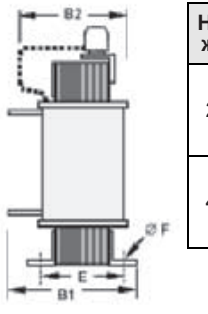

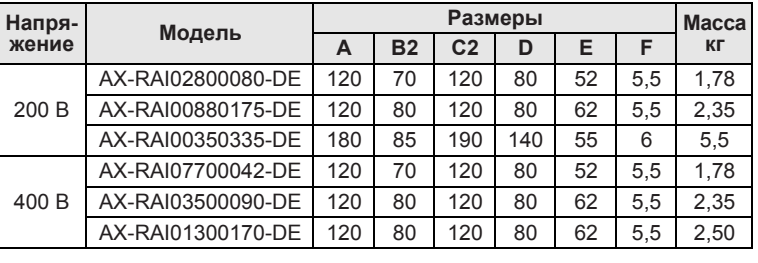

#### **Дроссель постоянного тока**

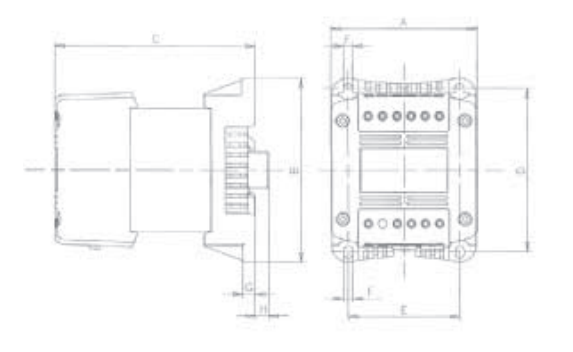

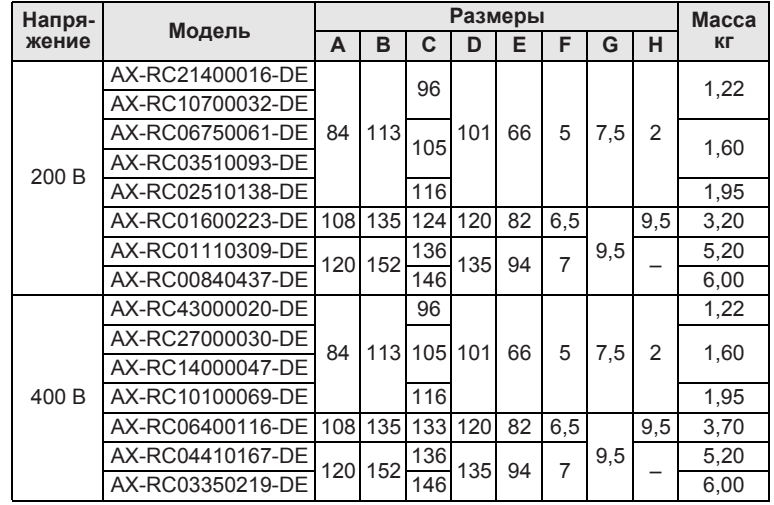

#### **Выходной дроссель перем. тока**

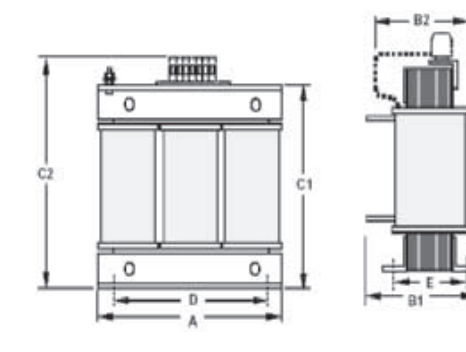

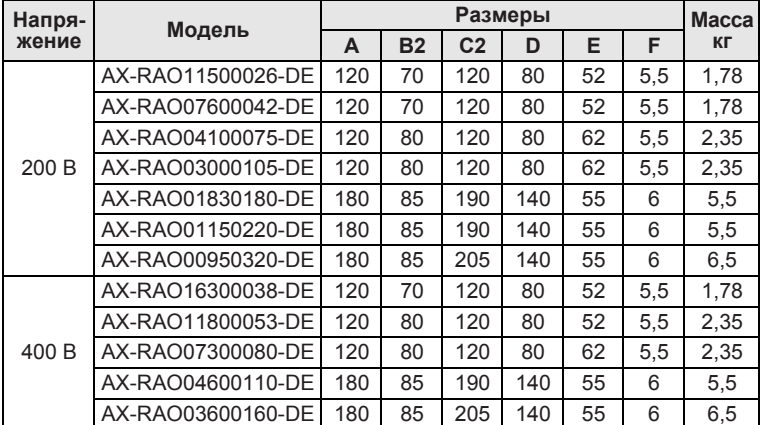

#### **Ферритовое кольцо**

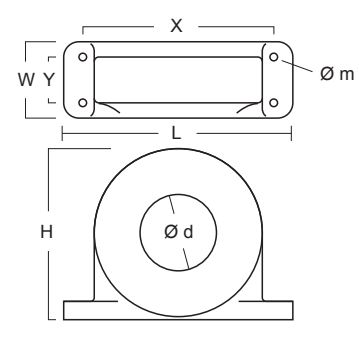

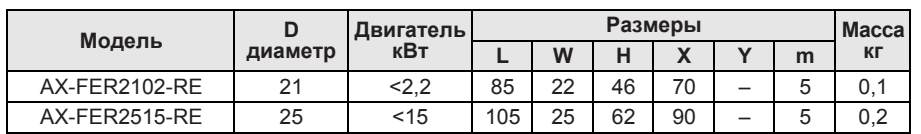

## **Монтаж**

#### **Стандартная схема подключения**

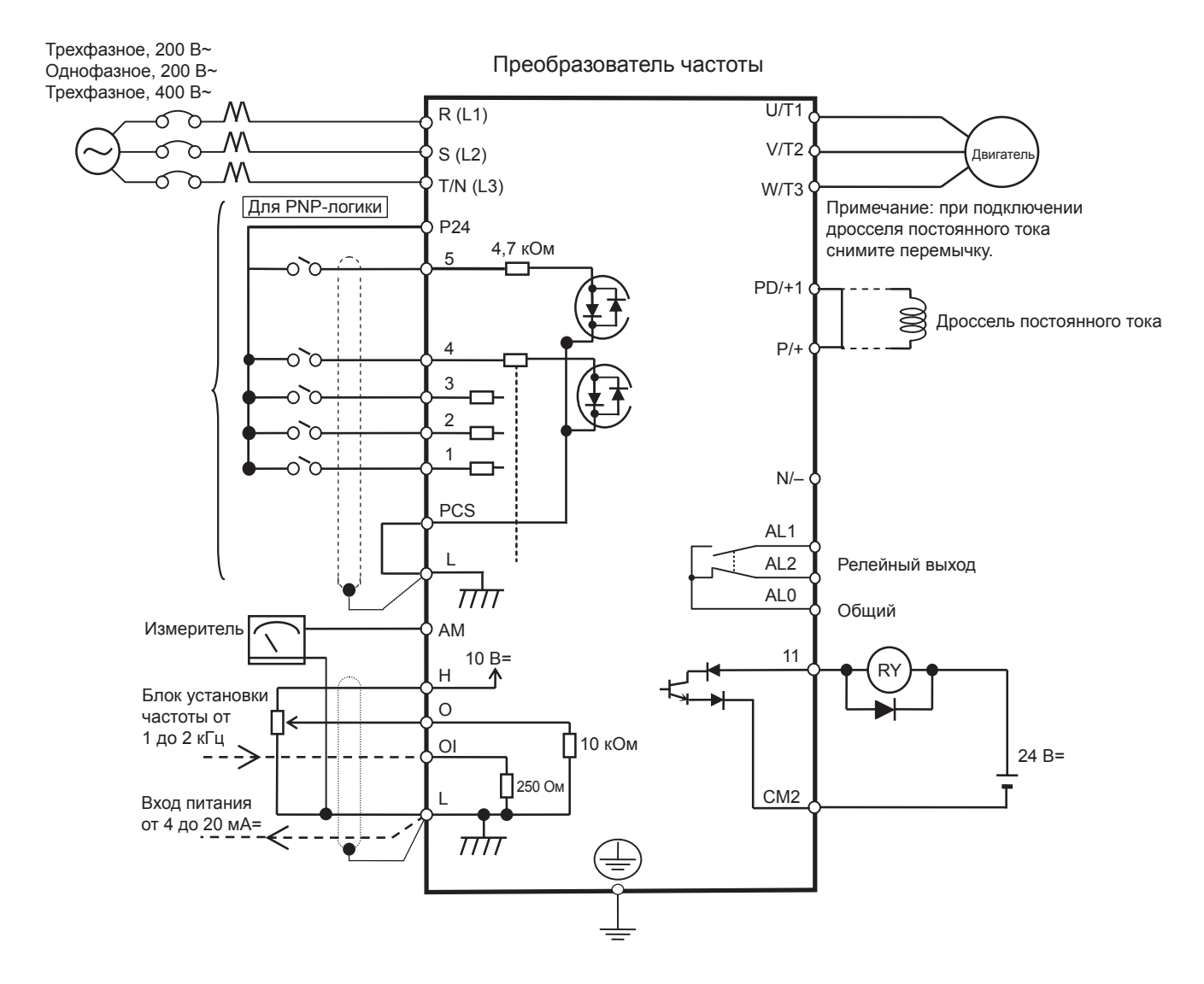

#### **Описание клемм**

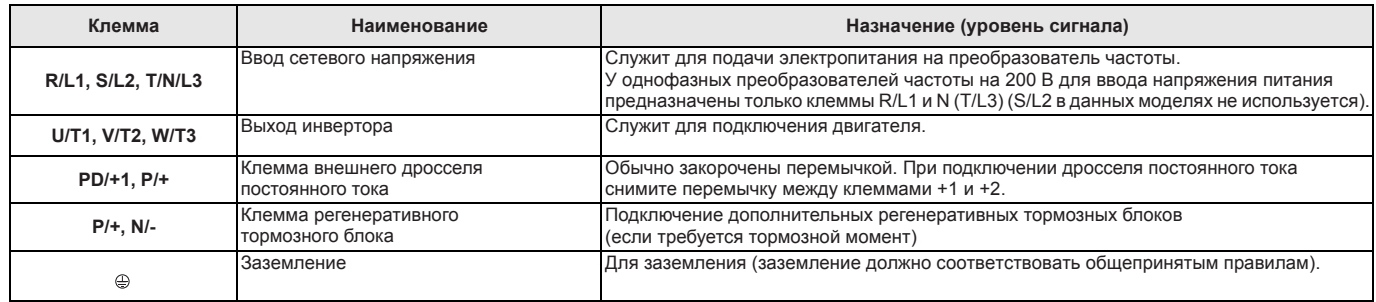

## **Цепь управления**

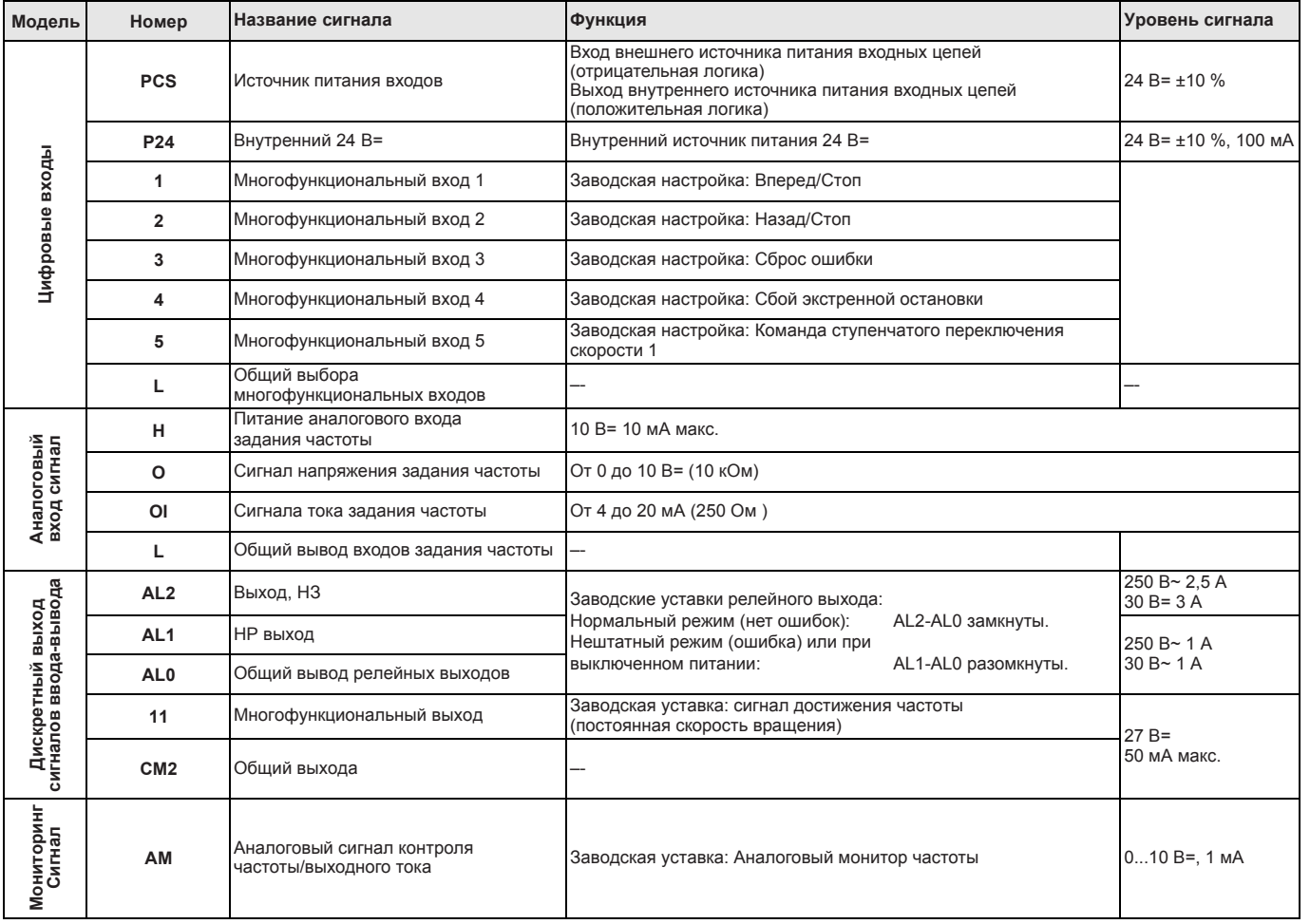

#### **Монтаж в один ряд**

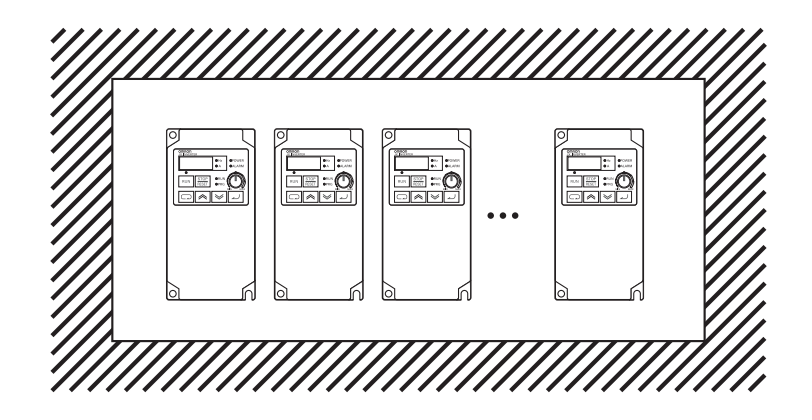

#### **Входной дроссель перем. тока**

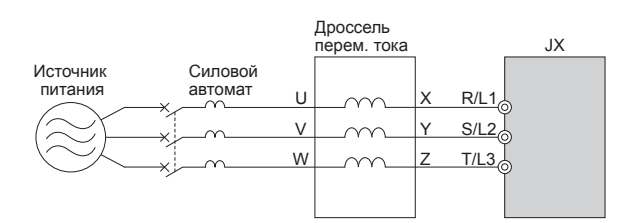

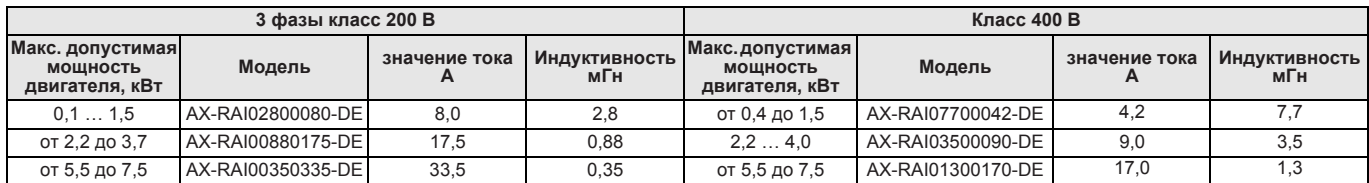

#### **Дроссель постоянного тока**

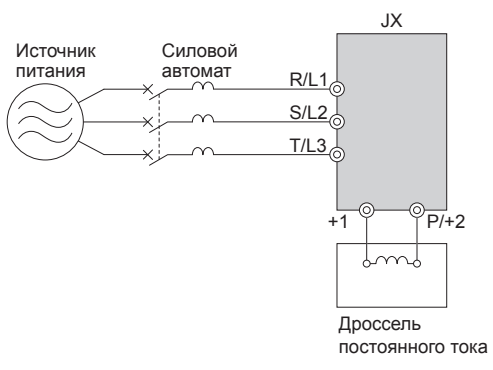

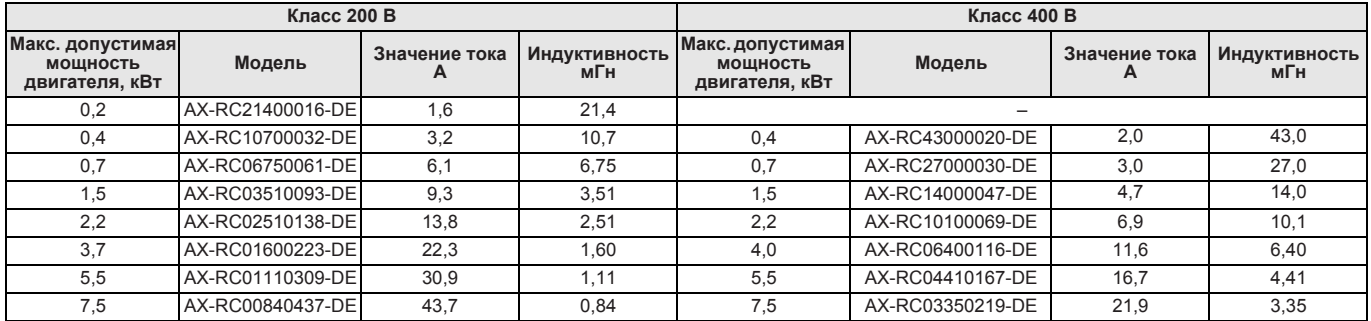

#### **Выходной дроссель переменного тока**

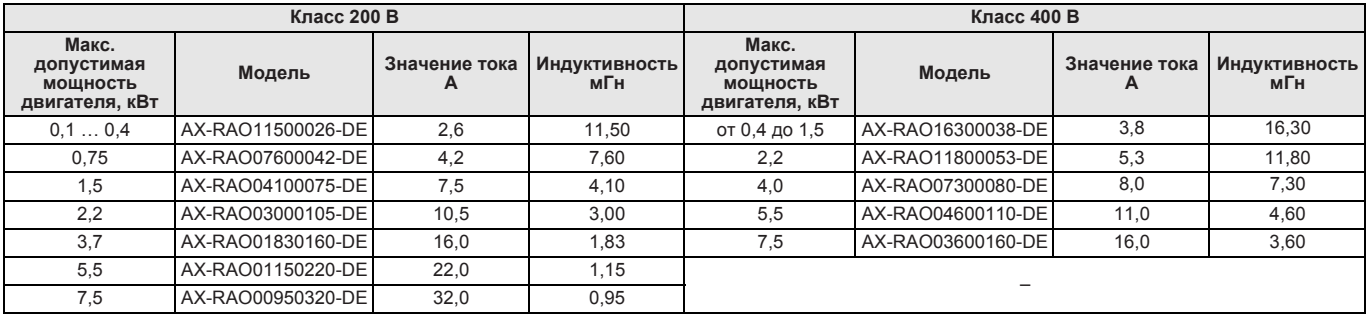

## **Информация для заказа**

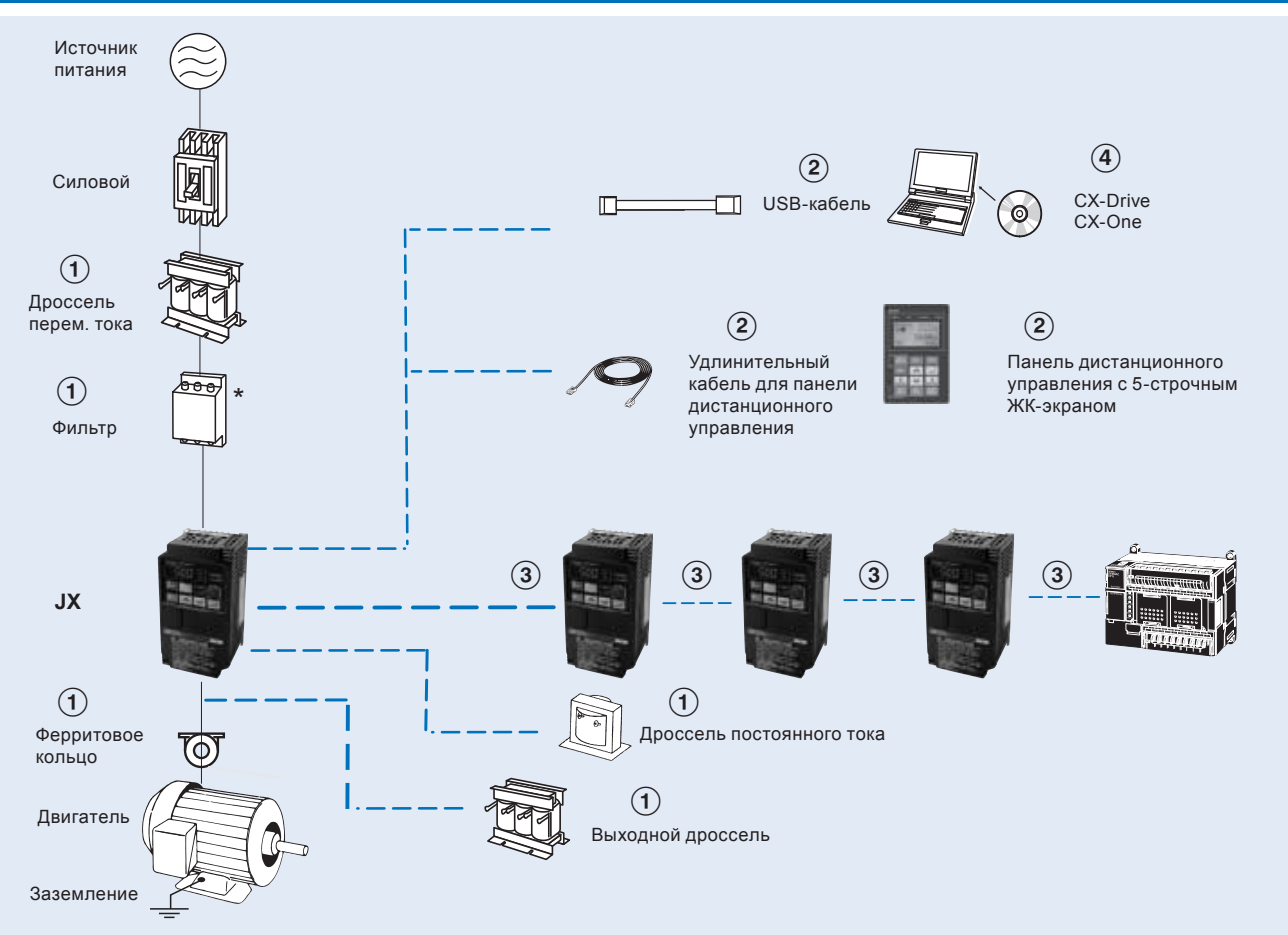

\* Необходим только для 200 В, 3 фазы, 200 В или для соответствия C1 на моделях 400 В, 3 фазы

#### **3G3JX**

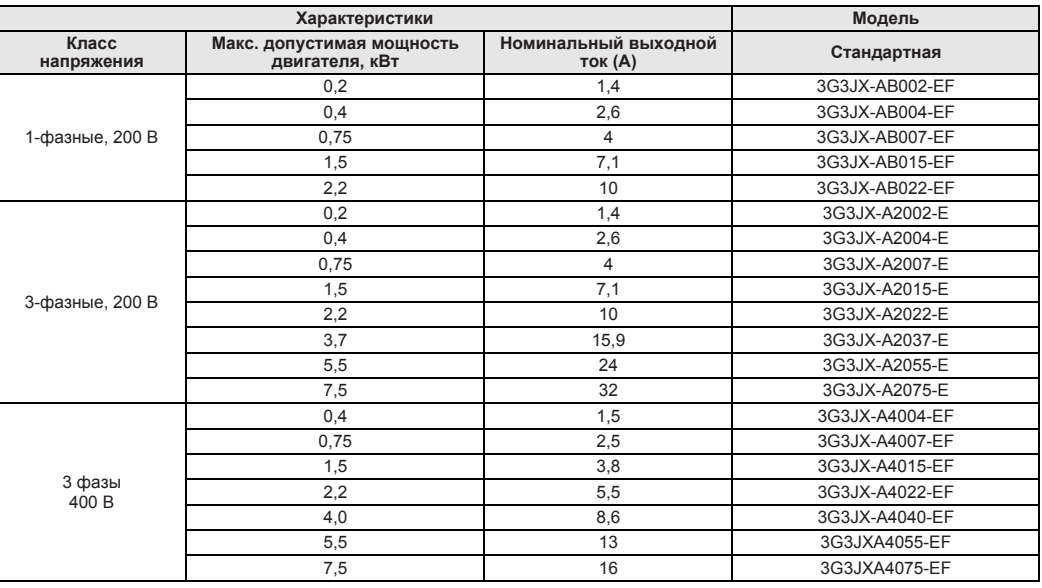

#### A **Сетевые фильтры**

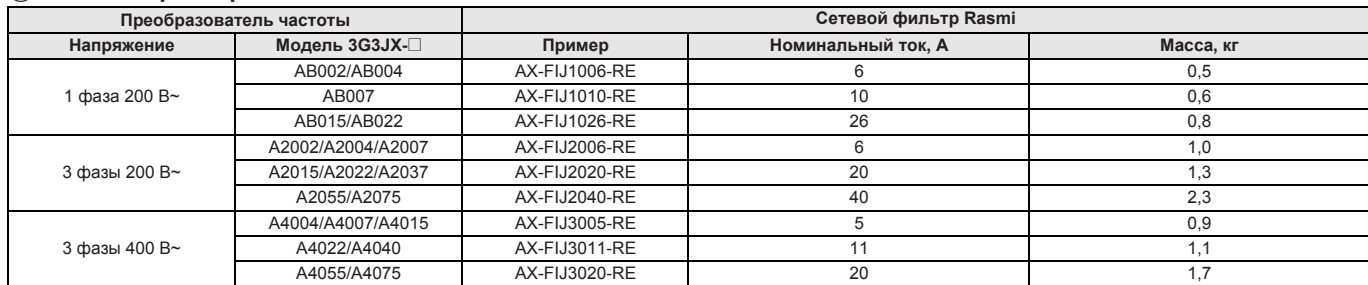

#### A **Входные дроссели перем. тока**

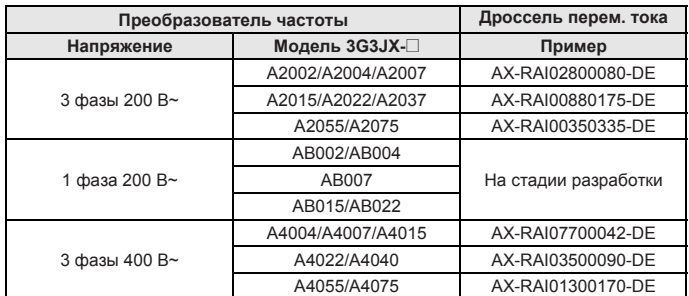

#### A **Дроссели постоянного тока**

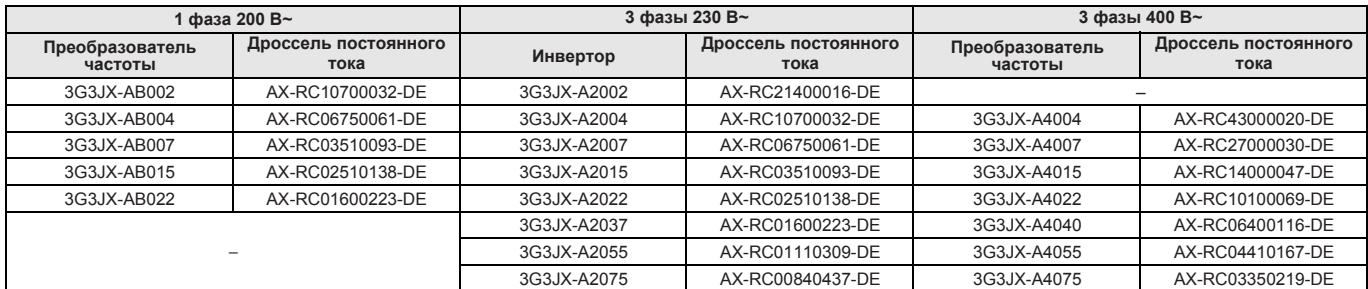

#### A **Дроссели**

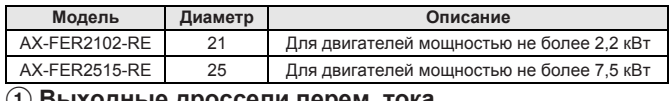

#### A **Выходные дроссели перем. тока**

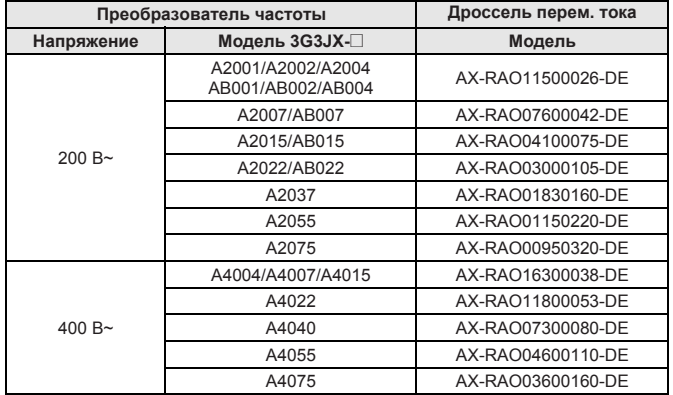

#### B **Дополнительные принадлежности**

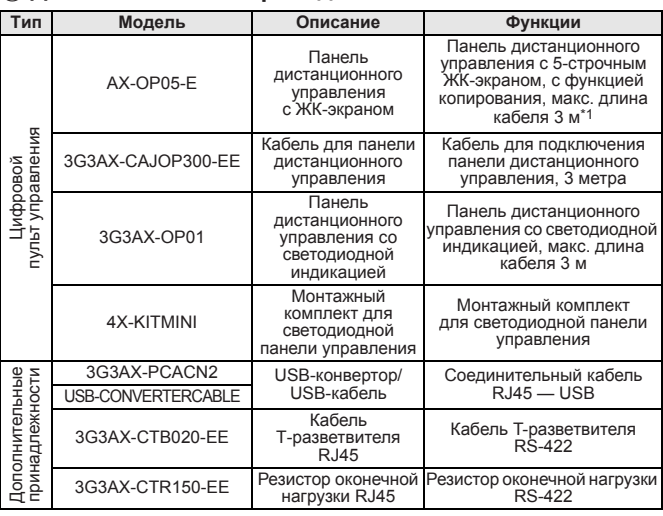

\*1 Обратите внимание, для моделей инверторов 3G3JX пульт отображает только 2 строки текста.

#### $\overline{a}$  Программное обеспечение для ПК

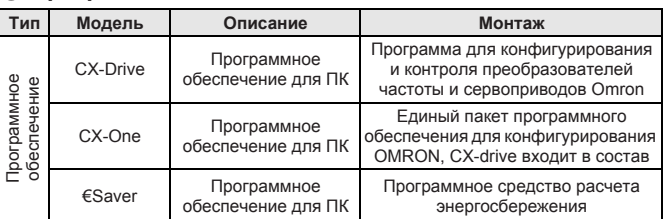

ВСЕ РАЗМЕРЫ УКАЗАНЫ В МИЛЛИМЕТРАХ.

Чтобы перевести миллиметры в дюймы, умножьте на 0,03937. Чтобы перевести граммы в унции, умножьте на 0,03527.

Cat. No. I110E-RU-01D

Ввиду совершенствования изделий спецификации могут быть изменены без уведомления.